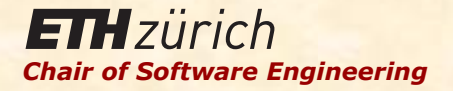

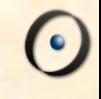

# Einführung in die Programmierung

#### Prof. Dr. Bertrand Meyer

# Lektion 9: Abstraktion

### **Heutige Themen**

Abstraktion, vor allem funktionale Abstraktion

Der Begriff der Routine

Das letzte Wort zu Features: alle Featurekategorien

Das Prinzip des einheitlichen Zugriffs (Uniform Access Principle) 

Abstraktionen und Kundenprivilegien

Das Geheimnisprinzip

### Routine: eine Abstraktion eines Algorithmus

Abstrahieren heisst, die *Essenz* eines Konzeptes zu erfassen und Details und Angaben zu ignorieren

Will heissen:

- <sup>Ø</sup> Einige Informationen *weglassen*
- <sup>Ø</sup> Dem Ergebnis der Abstraktion einen *Namen* geben

In der Programmierung:

> Datenabstraktion: Klasse

Eine Routine wird auch **Methode** genannt

<sup>Ø</sup> Abstraktion eines (operativen) Algorithmus: **Routine** 

Oder **Subprogramm** oder **Subroutine** 

Eine Routine ist eine der zwei Featurekategorien...

... die andere Kategorie sind die Attribute.

Wir sind schon zahlreichen Routinen (als Features) begegnet, allerdings ohne den Namen zu kennen

#### **Eine Routine**

*r* (*arg* : *TYPE* ; ...) -- Kopfkommentar. **require** *Vorbedingung* (Boole'scher Ausdruck) **do** 

*Rumpf* (Instruktionen) 

**ensure** *Nachbedingung* (Boole'scher Ausdruck) **end** 

Von unten nach oben (*bottom-up*): Erfasse den existierenden Algorithmus, wenn möglich wiederverwendbar

Von oben nach unten (*top-down*): Platzhalter-Routinen — Eine attraktive Alternative zu Pseudocode

 *build\_route*

- **-- Eine Route bauen und**
- -- damit arbeiten.

**do** 

 *create\_opera\_route* Zurich *add\_route*  (*Opera\_route*)  *Opera\_route* <sup>l</sup> *reverse* **end** 

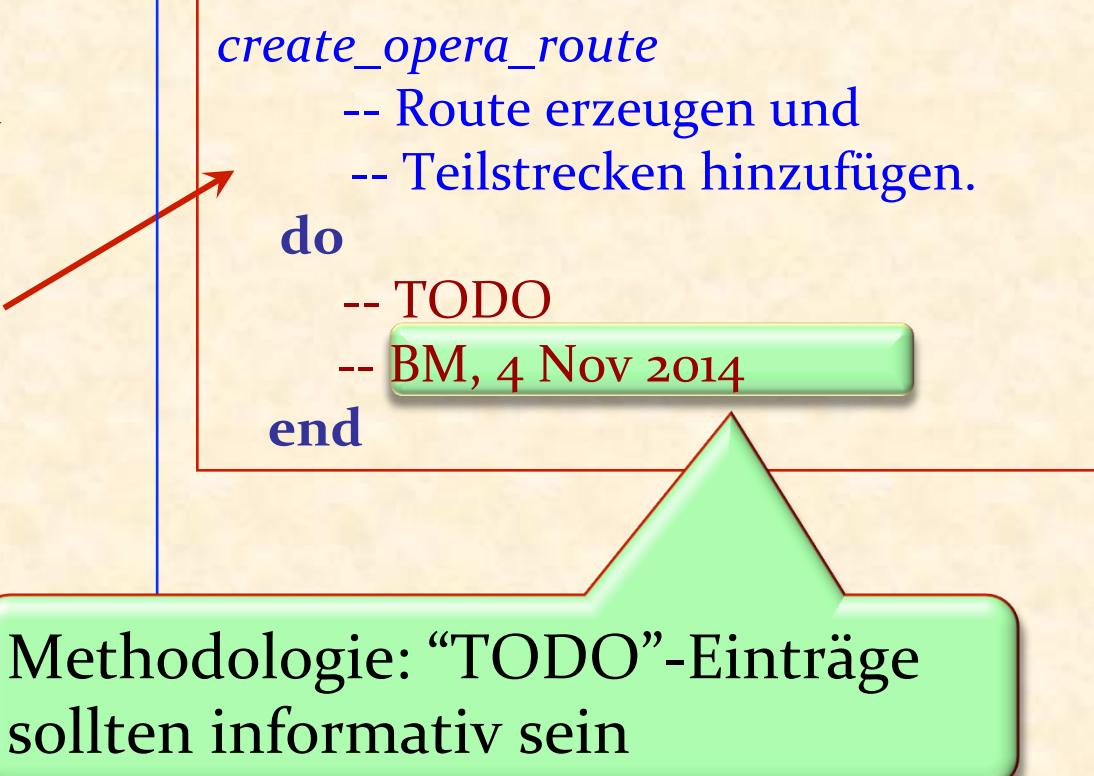

### Zwei Arten von Routinen

Prozedur: gibt kein Resultat zurück **Ergibt einen Befehl Example 11 Aufrufe sind Instruktionen** 

Funktion: gibt ein Resultat zurück

 *f* (*arg* : *TYPE*; ...): *RESULT\_TYPE* ... (Der Rest wie zuvor) ...

**Ergibt eine Abfrage B** Aufrufe sind Ausdrücke

Eine Klasse wird durch ihre Features charakterisiert. Jedes Feature ist eine Operation auf den korrespondierenden Elementen: Abfrage oder Befehl.

Features sind der Leserlichkeit halber in verschiedene Kategorien eingeteilt.

Klassenklauseln: 

- **>** Noten (Indexierung)
- $\triangleright$  Vererbung
- $\triangleright$  Erzeugung
- $\triangleright$  Feature (mehrere)
- $\triangleright$  Invariante

Anatomie einer Klasse: Demo

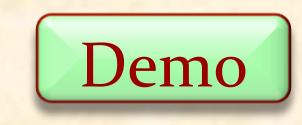

#### Features: die ganze Wahrheit

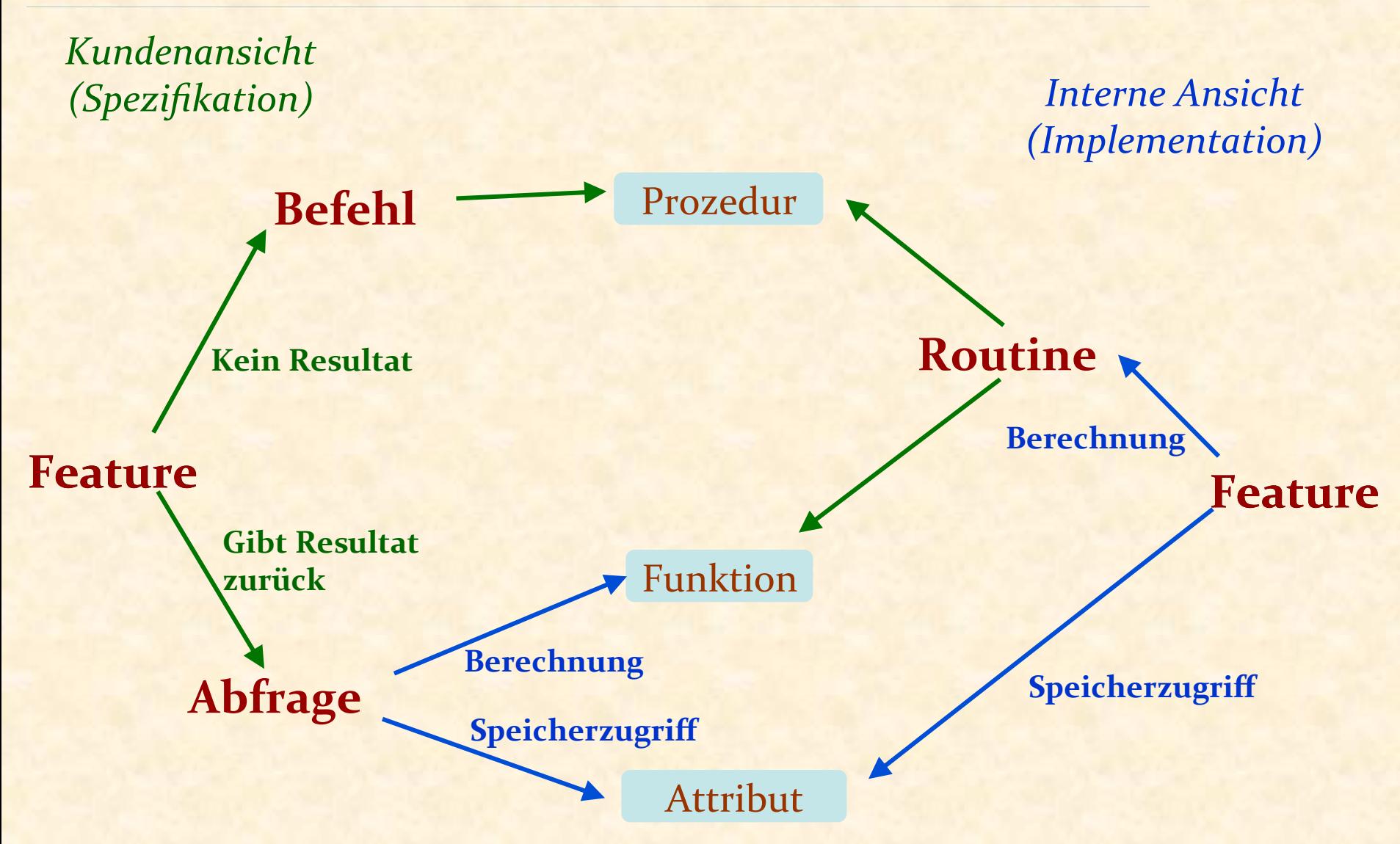

Das Prinzip des einheitlichen Zugriffs\*

Dem Kunden ist es egal, ob sie etwas berechnen oder im Speicher nachschauen

\**Uniform access principle*

### Das Prinzip des einheitlichen Zugriffs: Beispiel

#### *saldo* <sup>=</sup>*liste\_der\_einzahlungen*.*total* – *liste\_der\_abhebungen*.*total*

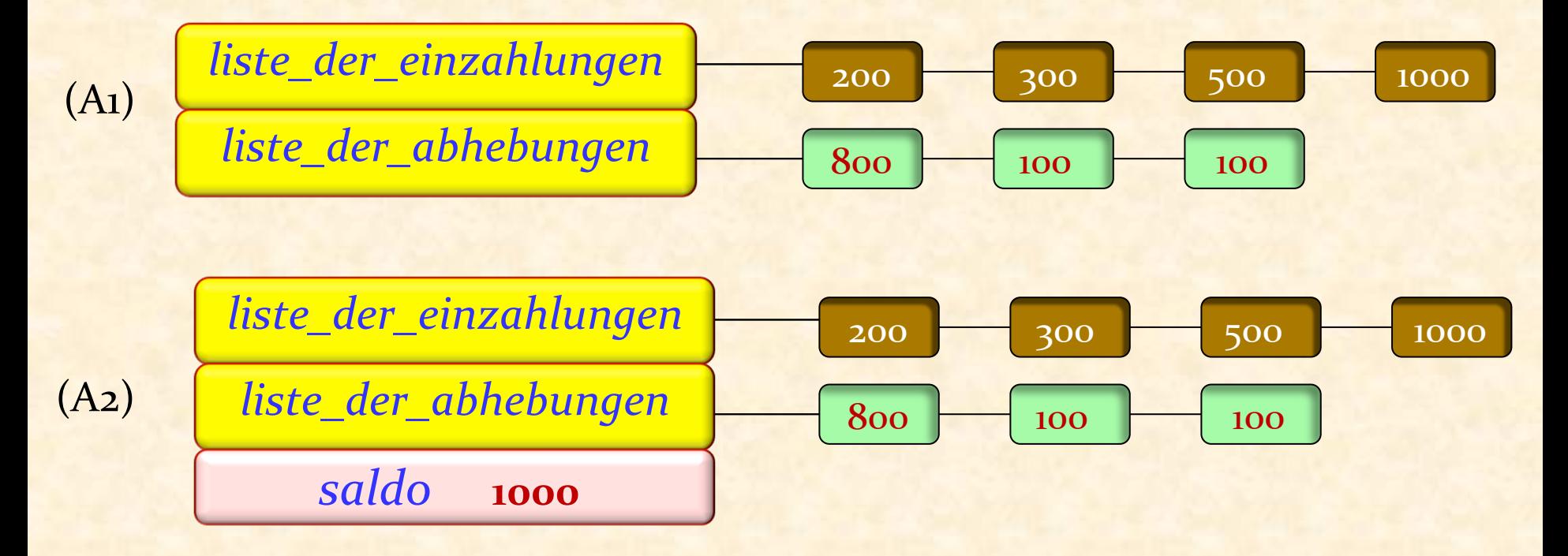

Ein Aufruf wie z.B. *ihr\_konto.saldo* könnte ein Attribut oder eine Funktion benutzen Dem Kunden ist es egal, ob sie etwas berechnen oder im Speicher nachschauen

Das Prinzip des einheitlichen Zugriffs

Etwas technischer ausgedrückt:

Eine Abfrage sollte für Kunden auf die gleiche Weise aufrufbar sein, egal ob sie als Attribut oder Funktion implementiert wurde

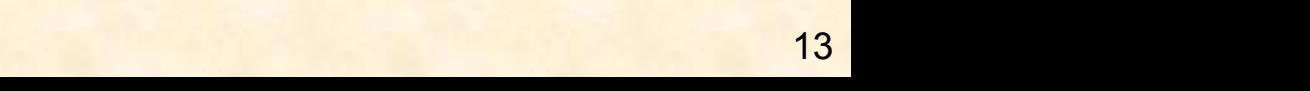

### Ein Objekt hat eine **Schnittstelle**

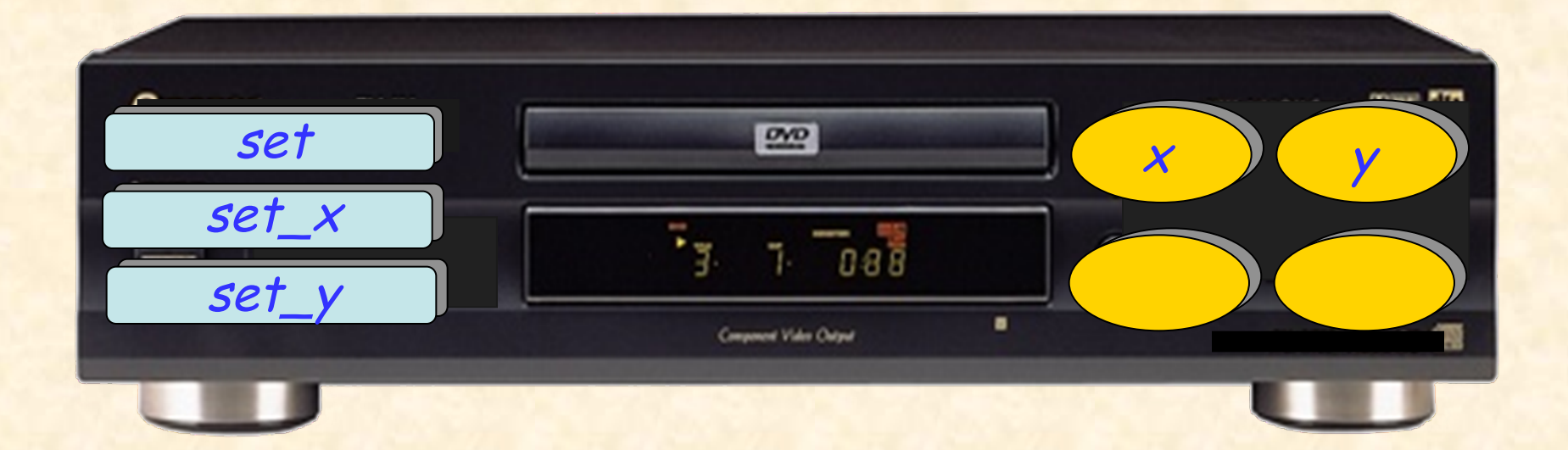

 $\odot$ 

### Ein Objekt hat eine **Implementation**

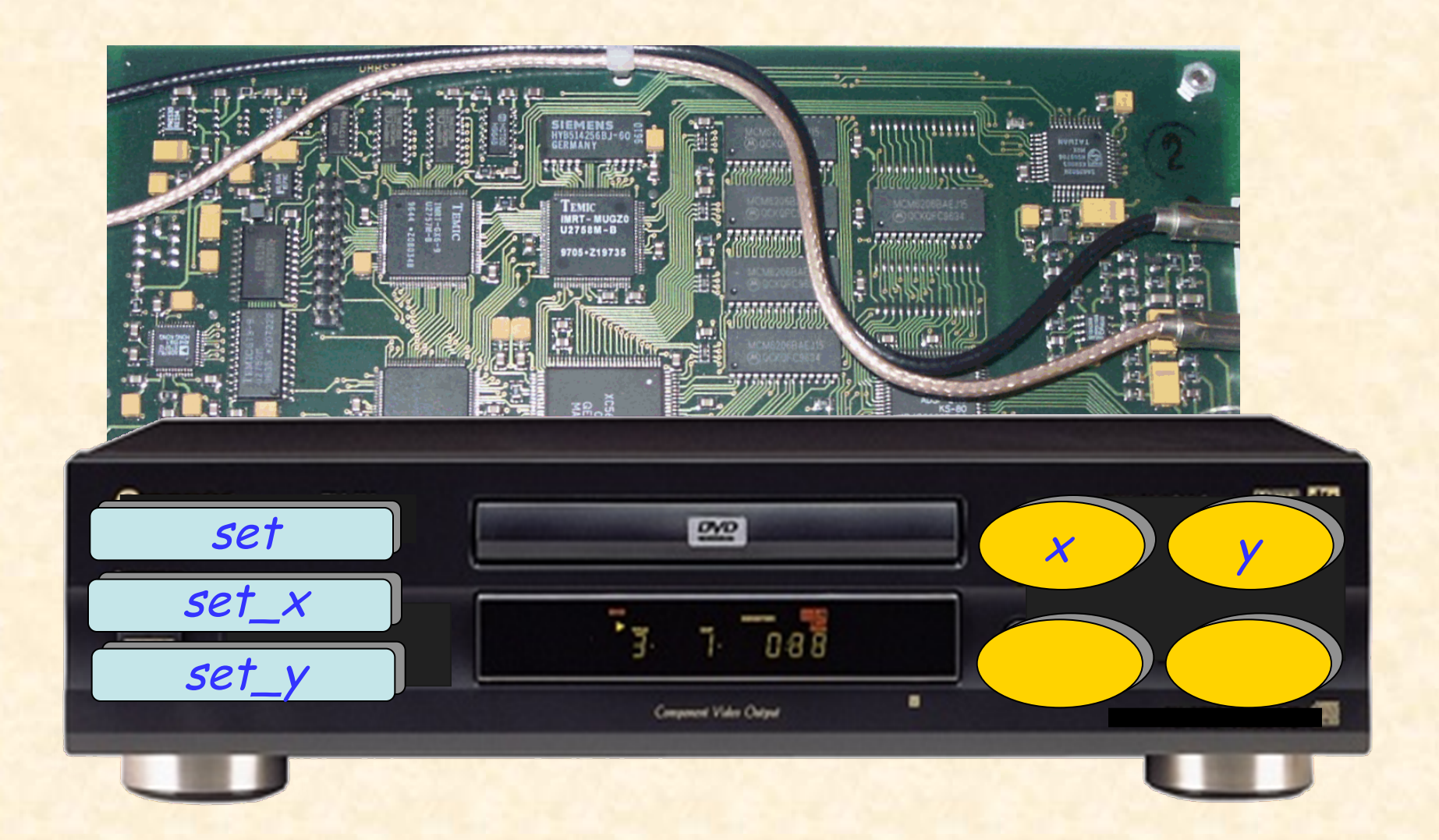

 $\bullet$ 

### Das Geheimnisprinzip

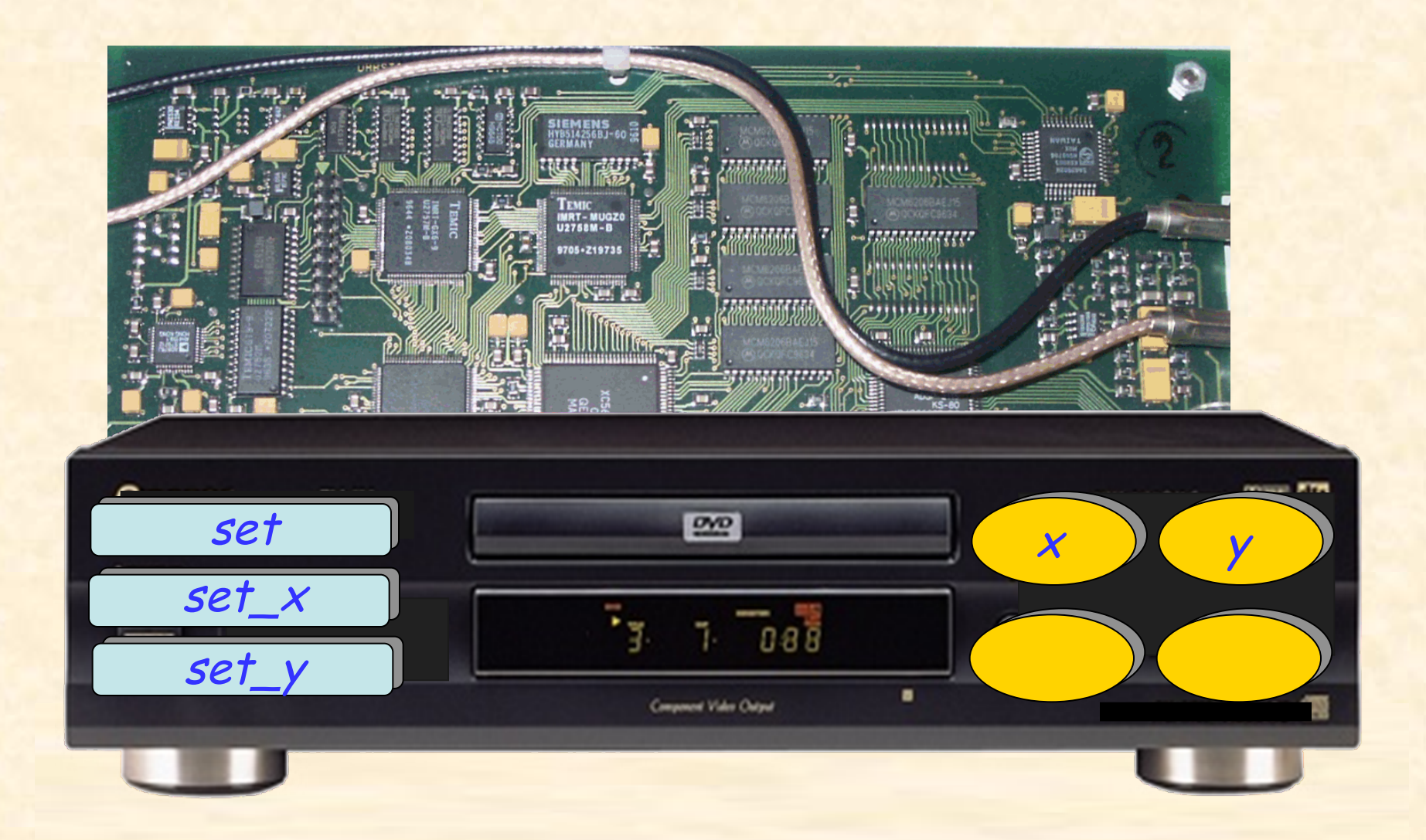

 $\bullet$ 

### Was Kunden tun können

**class** *STATION* **feature**

 $name: STRING$ -- Name.

*position* : *VECTOR*  -- Position im Bezug auf das Stadtzentrum.

```
set_position (new_x,	new_y :	REAL)
            -- Position setzen.
       do	
            	 	position lset (new_x,	new_y)	
       end
```
**end**

### Was Kunden nicht tun können

**class** *STATION* **feature**

 $name: STRING$ -- Name.

*position* : *VECTOR*  -- Position im Bezug auf das Stadtzentrum.

*set\_position* (*new\_x, new\_y* : *REAL*) -- Position setzen.

**do**   *position* <sup>l</sup>*x := new\_x position* **end** NICHT ERLAUBT!

**end**

*position.set* (3, *position.y* ) *position.set\_x* (3) *position*.*move* (0, h)

# Abstraktion und Kundenprivilegien

Wenn Klasse *A* ein Attribut *x* hat, was darf eine Kundenklasse C mit *a1.x*  $\frac{\tan 1}{\tan 1}$  cine is an actividence of the  $\frac{\tan 2}{\tan 3}$  and  $\frac{\tan 1}{\tan 3}$  and  $\frac{\tan 1}{\tan 3}$ 

Lesezugriff, falls das Attribut exportiert ist.

*a1*.*x* ist ein Ausdruck! 

**Eine Zuweisung als Straktisch ungültig!!** 

(Es würde einem Ausdruck etwas zuweisen, wie z.B.:  $\overline{a}$  +  $\overline{b}$ 

*x* 

*x* 

*a1* 

*C A*

 $(C)$  (*A*)

*a1* 

### Abstraktionsprinzipien anwenden

Um Kunden Schreibprivilegien zu ermöglichen: Definieren sie eine Setter-Prozedur, wie z.B.:

> *set\_temperature* (*u* : *REAL*) -- Setzt *temperature* auf *u*. **do** *temperature* := *u*  **end**

Kunden können diese wie folgt aufrufen:

*x*.*set\_temperature* (21.5)

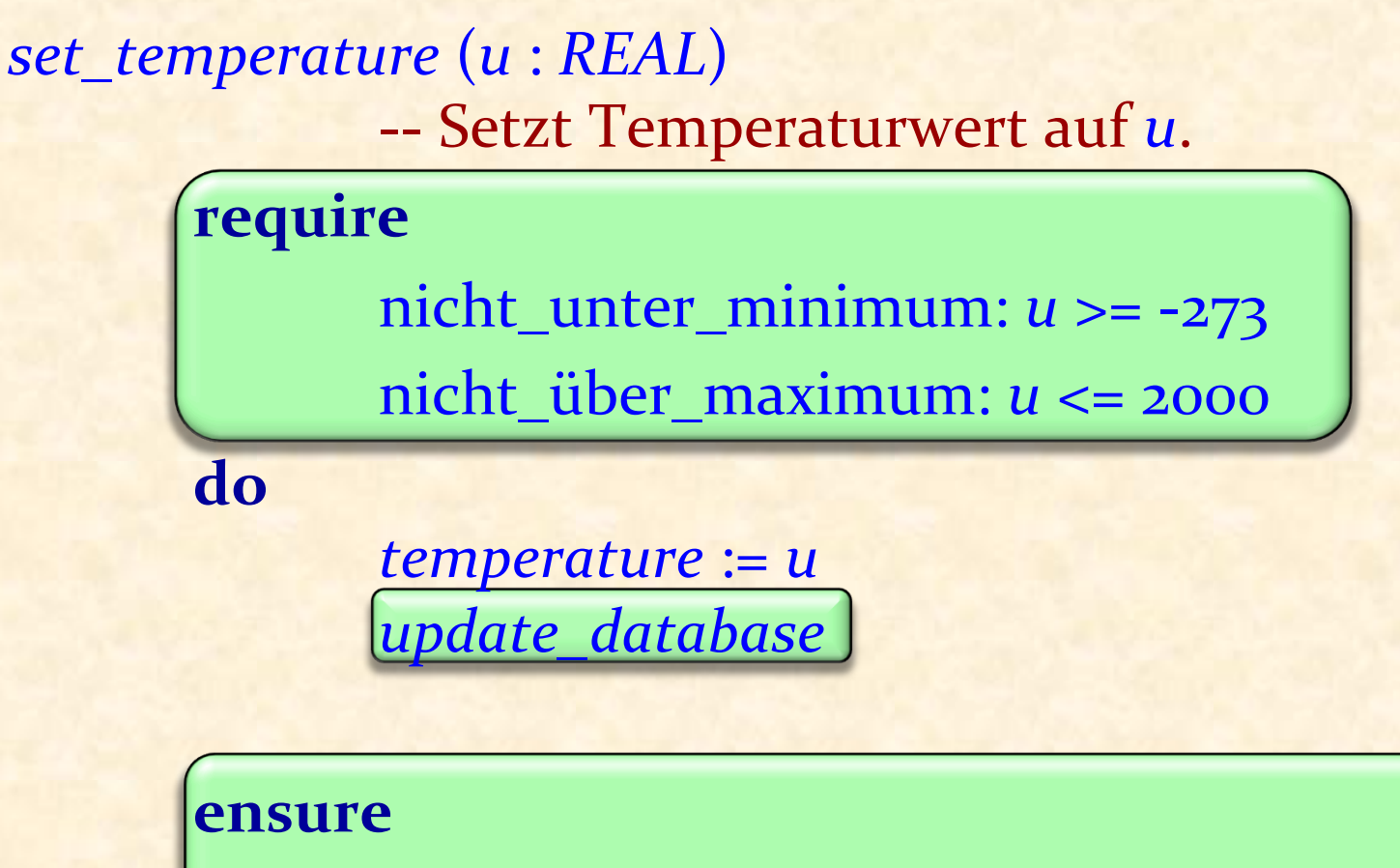

 temperatur\_gesetzt: *temperature* = *u*

**end** 

# Abstraktion und Kundenprivilegien

Wenn Klasse *A* ein Attribut *x* hat, was darf eine Kundenklasse C mit *a1.x*  $\begin{cases}\n\text{and the real numbers of } C \text{ and } a \text{ and } a \text{ is } A \\
\text{tun, wobei at your Type } A \text{ is } c\n\end{cases}$ 

Lesezugriff, falls das Attribut exportiert ist.

*a1*.*x* ist ein Ausdruck! 

**Eine Zuweisung als Sumäre syntaktisch ungültig!!** 

(Es würde einem Ausdruck etwas zuweisen, wie z.B.:  $\overline{a}$  +  $\overline{b}$ 

*x* 

*x* 

*a1* 

*C A*

 $(C)$  (*A*)

*a1* 

#### Exportieren (als public deklarieren) eines Attributes

Ein Attribut exportieren heisst in Eiffel, (nur) seine Leserechte zu exportieren

Von ausserhalb erkennt man es nicht als Attribut, nur als Abfrage: es könnte auch eine Funktion sein

In C++, Java und C#, werden mit der public-Deklaration eines Attributs<sup>\*</sup> x sowohl Schreib- als auch Leserechte exportiert:

$$
\triangleright \quad \nu \qquad := a \mathbf{1} \cdot x
$$

 $\triangleright$  **a1.***x* := *v* 

Dies führt dazu, dass es fast immer eine schlechte Idee ist, ein Attribut zu exportieren

\* (field, member variable)

#### Features: die ganze Wahrheit

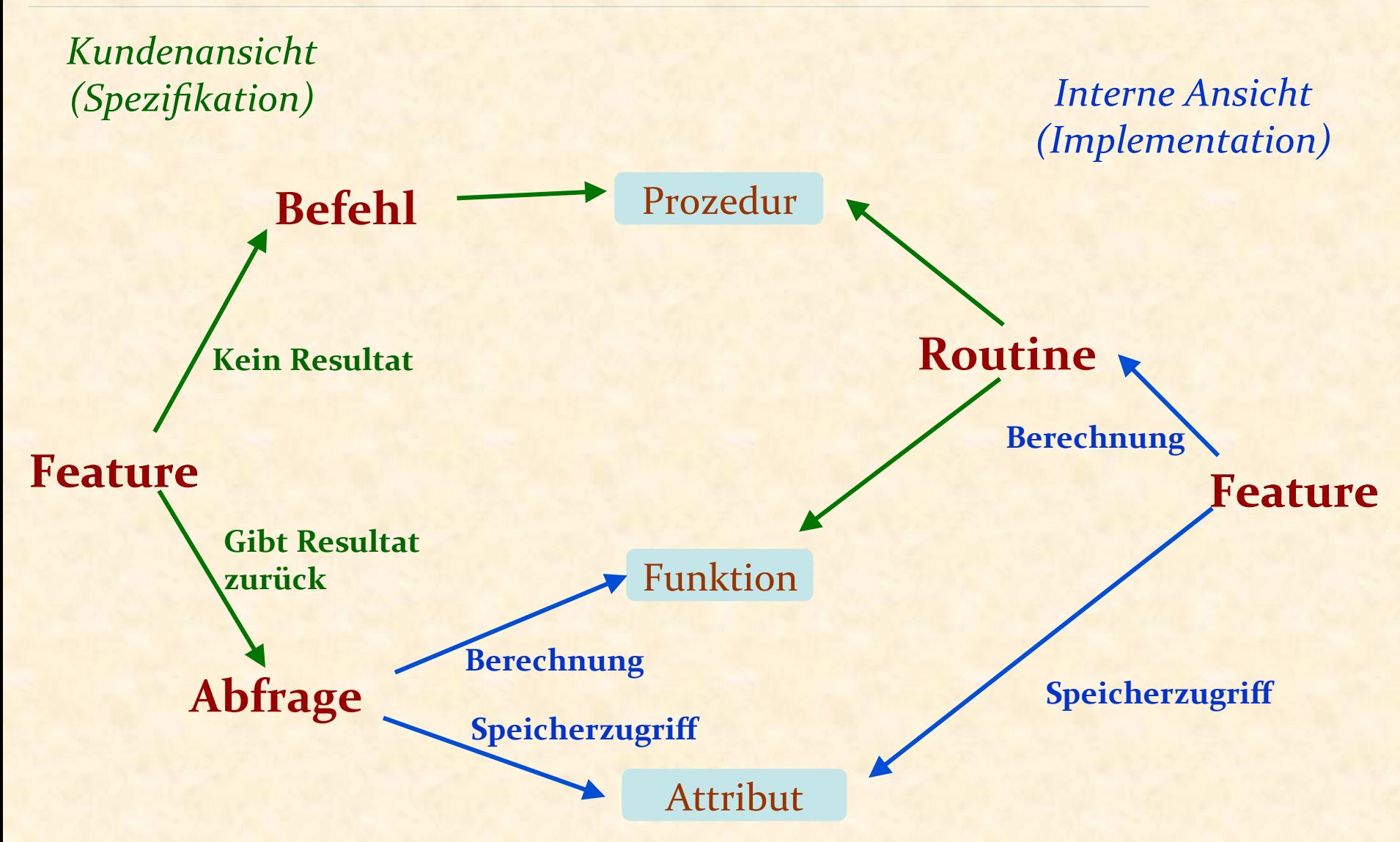

### Getter-Funktionen

In  $C_{++}$ , Java und  $C_{\#}$  ist die Standardtechnik, um ein privates Attribut *private\_x* zu exportieren, das Exportieren einer entsprechenden **Getter-Funktion**: 

> *x* : *T* **do**  **Result** := *private\_x* **end**

Eiffel braucht keine Getter-Funktionen: Man kann einfach das Attribut exportieren

Das Attribut wird wie folgt exportiert:

- $\triangleright$  Nur Leserechte
- $\triangleright$  Ohne die Information, dass es ein Attribut ist. Es könnte auch eine Funktion sein. (Prinzip des einheitlichen Zugriffs)

# Wir wollen beide Arten! (Eiffel-Syntax)

Es ist möglich, eine Abfrage wie folgt zu definieren:

*temperature: REAL* **assign** *set\_temperature*

Dann wird folgende Syntax *<sup>x</sup>*.*temperature* := 21.5 

akzeptiert als Abkürzung für

*<sup>x</sup>*.*set\_temperature* (21.5) 

Erhält Verträge und andere ergänzende Operationen.

In C# gibt es den Begriff des "Property", womit das gleiche Ziel verfolgt wird

Keine Zuweisung, sondern

ein Prozedurenaufruf!

### Das Geheimnisprinzip (Information Hiding)

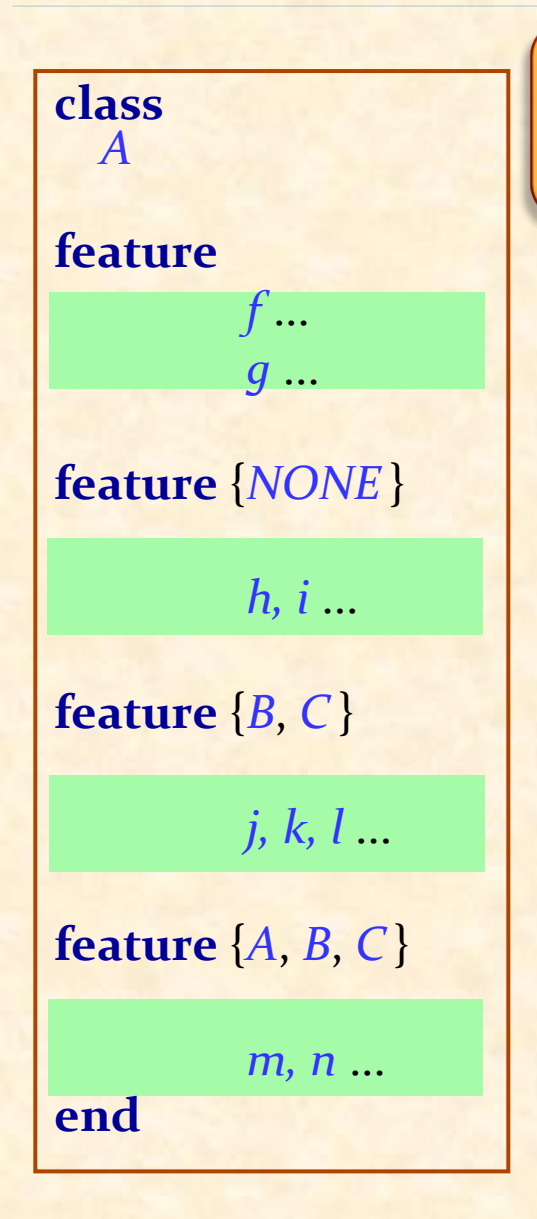

Status der Aufrufe in einem Kunden mit *a1*: A:

- Ø *a1*.*f*, *a1*.*g*: in jedem Kunden gültig.
- <sup>Ø</sup> *a1*.*h*: überall ungültig (auch in As eigenem Klassentext!)
- **► a1.***j*: nur in *B*, *C* und deren Nachkommen gültig (Nicht gültig in *A* !)

 $\triangleright$  *a1.m*: nur in *A*, *B*, *C* und deren Nachkommen gültig.

 **end** 

Das Geheimnisprinzip gilt nur für Benutzung durch Kunden, mittels *gualifizierten* Aufrufen oder Infix-Notation, z.B.: *a1.f* 

*Unqualifizierte* Aufrufe (innerhalb einer Klasse) sind vom Geheimnisprinzip nicht betroffen:

> **class** *A* **feature** {*NONE* } *h* **do** ... **end feature**

 *f* **a** *do* **do** ...; *h* ; ... **end**

### Ein Beispiel für selektiven Export

*LINKABLE* exportiert ihre Features an *LINKED\_LIST*

- **Exportiert sie nicht für den Rest der Welt.**
- <sup>Ø</sup> Kunden von *LINKED\_LIST* müssen nichts über die *LINKABLE* –Zellen wissen.

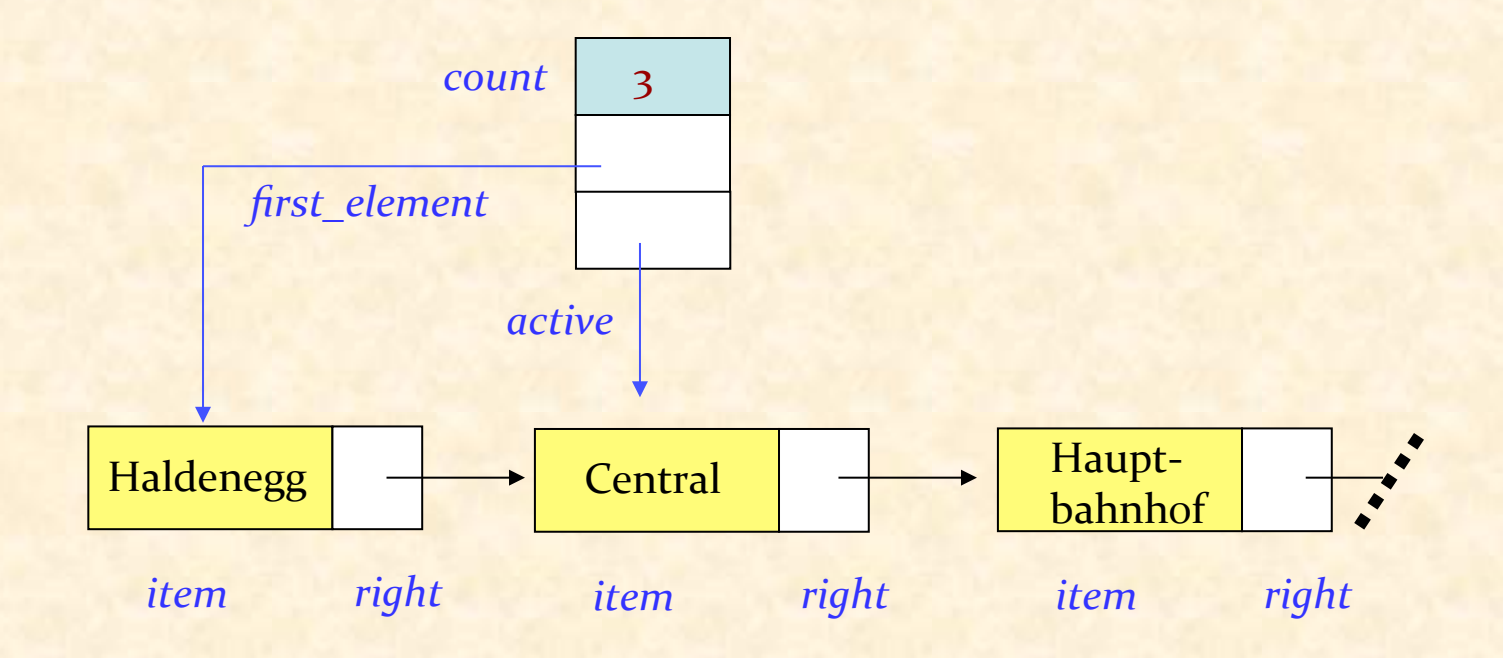

#### Selektiv exportieren

**class**

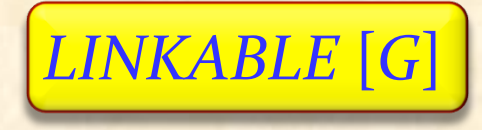

**feature** {*LINKED\_LIST* } 

*put\_right* (...) **do** ... **end** 

*right*: *G* **do** ... **end** 

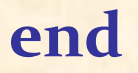

... 

Diese Features werden selektiv an *LINKED\_LIST* und ihre Nachkommen exportiert. (Und zu keinen weiteren Klassen.) 

#### *LINKABLE*

**class** *LINKABLE* **feature** {*LINKED\_LIST* } *item*: *STRING* 

-- Wert dieser Zelle.

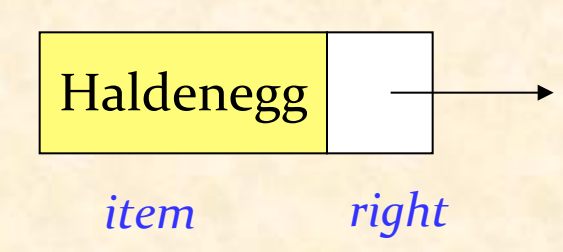

*right*: *LINKABLE* 

-- Zelle, welche rechts von dieser Zelle -- angehängt ist (falls vorhanden).

```
put_right (other: like Current)
                   -- Setzt other rechts neben die aktuelle Zelle.
         	 	do	
                   			right := other
         	 	ensure
                   			verkettet: right	=	other
         	 	end
```
**end** 

# Was wir in dieser Vorlesung gesehen haben

Die volle Kategorisierung von Features Routinen, Prozeduren, Funktionen Einheitlicher Zugriff **Geheimnisprinzip** Selektives exportieren Setter- und Getter-Funktionen Eiffel: Assigner-Befehle

### Leseaufgabe auf nächste Woche

Kapitel über  $\triangleright$  Inheritance (16)  $\bullet$